## Sample Editing Task Item:

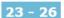

There are five highlights in the essay to show which word or phrase may be incorrect. For each highlight, click the word or phrase that is correct.

The world's oceans make up 95 percent of Earth's biosphere, or living space. Even so, the ocean largely remains a dark unknown mystery to us. Scientists generally agree that we know more about the surface of the Moon than we do about the depths of the ocean.

The deepest area in the Pacific Ocean is the Mariana Trench. The Mariana Trench is

a, deep, crescent-shaped canyon that lies seven miles beneath the ocean's surface. It is

aproximately 1,500 miles long and 43 miles wide. It is five times longer than the Grand

Canyon. If Mount Everest were in the trench, more than a mile of water would still cover it.

These depths make the Mariana Trench an unfriendly environment. Incredibly light can't reach into it. The water pressure at the bottom of the trench is 1,000 times greater than at sea level. Temperatures can range from 35 degrees to 500 degrees Fahrenheit near hydrothermal vents in the trench floor.

Despite these extremes, there are many organisms, that live in the trench. One sample of mud from the deepest sea floor contained over 200 different types of creatures. Species of sea cucumber, shrimp, jellyfish, crab, fish, and eels live at various depths in the trench. Some species have bioluminescent abilities—that is, they can make their own light.

After a correction is made, the original text is crossed out and the selected text is shown:

## 23 - 26

There are five highlights in the essay to show which word or phrase may be incorrect. For each highlight, click the word or phrase that is correct.

The world's oceans make up 95 percent of Earth's biosphere, or living space. Even so, the ocean largely remains a dark unknown a dark, unknown mystery to us. Scientists generally agree that we know more about the surface of the Moon than we do about the depths of the ocean.

The deepest area in the Pacific Ocean is the Mariana Trench. The Mariana Trench is a, deep, crescent-shaped canyon that lies seven miles beneath the ocean's surface. It is aproximately 1,500 miles long and 43 miles wide. It is five times longer than the Grand Canyon. If Mount Everest were in the trench, more than a mile of water would still cover it.

These depths make the Mariana Trench an unfriendly environment. Incredibly light can't reach into it. The water pressure at the bottom of the trench is 1,000 times greater than at sea level. Temperatures can range from 35 degrees to 500 degrees Fahrenheit near hydrothermal vents in the trench floor.

Despite these extremes, there are many organisms, that live in the trench. One sample of mud from the deepest sea floor contained over 200 different types of creatures. Species of sea cucumber, shrimp, jellyfish, crab, fish, and eels live at various depths in the trench. Some species have bioluminescent abilities—that is, they can make their own light.

There may be multiple corrections for the item; in this sample students would receive 1 point for each correction for a maximum of 5 points.